## **Best practices: Step by step instructions to configure a secure database system**

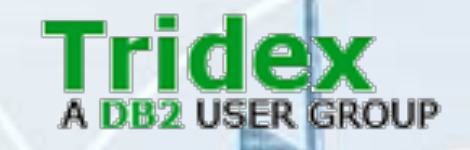

**Greg Stager** *IBM Canada*

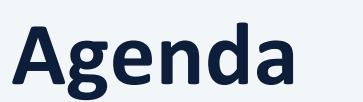

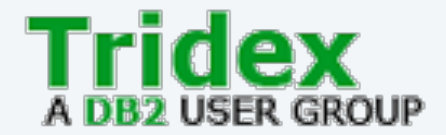

- Learn the best practices:
	- Required for OS configuration to ensure a secure Db2 setup
	- Authenticating users to Db2
	- Controlling what data users have access to through various authorization features of Db2
	- Encrypting both data at rest and data in motion
	- Tracking database activity using audit

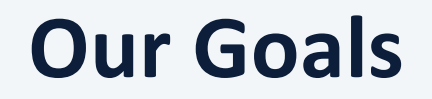

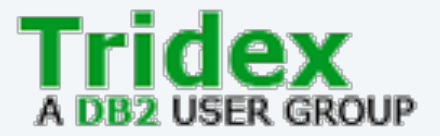

- Practical advice for a novice or intermediate database administrator to setup an initially secure Db2 server
- Focus on the "biggest bang for the buck" items
- Best practices listed are intended as a starting point
	- Advanced setups my differ from those listed here

#### **System setup details**

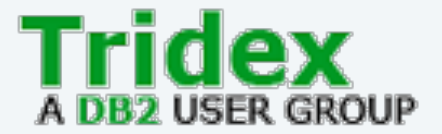

- To limit our talk to 1 hour, we will make some simplifying assumptions
- Single server version of Db2
	- not DPF or pureScale
- RHEL 7

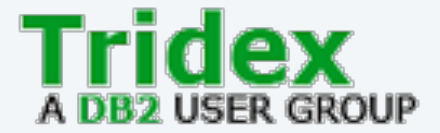

#### **Learn the best practices required for OS configuration to ensure a secure Db2 setup.**

## **The server for Db2**

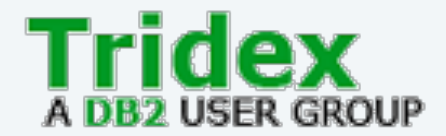

- Use a dedicated server for Db2
	- Files like db2diag.log are world readable
	- Want strong control over who can log into the server, only administrators
	- Historically we've had more security vulnerabilities that can only be exploited by users who can log into the OS than those that can be exploited remotely
- Don't change Db2 installed file permissions
	- This can often lead to unexpected behaviour
- Only instance owner needs access to database path and transaction logs

## **Configure LDAP authentication**

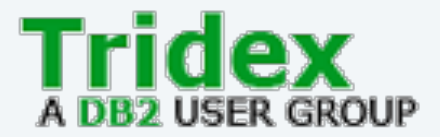

- Make sure necessary packages are installed **yum install -y openldap-clients sssd authconfig sssd-client**
- Enable SSSD and LDAP

```
authconfig --enableshadow --passalgo=sha512 --enablesssd --enablesssdauth --
enableldap --enableldapauth --enableldaptls --ldapserver="<hostname>" --
ldapbasedn="<basedn, o=…>" --update
```
- Download your Root CA cert for the LDAP server
	- Add to '/etc/openIdap/cacerts/'
- Restart SSSD

```
systemctl restart sssd.service
```
## **Control Who Can Login to the server**

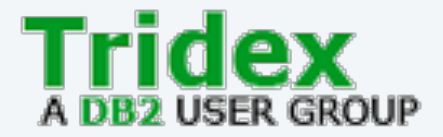

- Make a copy of the pam file for later use (before it gets changed) **cp /etc/pam.d/system-auth /etc/pam.d/db2**
- Modify /etc/security/access.conf
	- **+ : root wheel : ALL**
	- **+ : db2inst1 : ALL**
	- **- : ALL : ALL**
- Modify /etc/sysconfig/authconfig
	- Change the following line to yes **USEPAMACCESS=yes**
- Run `**authconfig --updateall** `

#### **Create instance accounts**

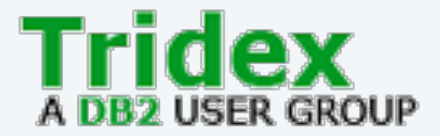

• Have root create instance owner and fenced mode user

**groupadd db2iadm1**

**groupadd db2fsdm1**

**useradd -g db2iadm1 db2inst1**

**useradd -g db2fsdm1 db2fenc1**

**passwd db2inst1**

**passwd db2fenc1**

• These names are common, but not required

• Limited to 8 characters, not many special characters supported

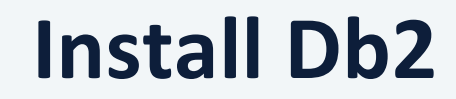

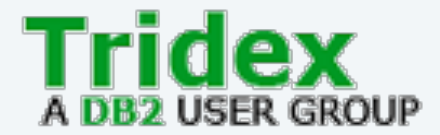

- Perform a typical/default install of Db2 as root **./db2\_install -p SERVER**
- Create instance

**./db2icrt -s ese -u db2fenc1 db2inst1**

## **Add database users to OS if not using LDAP**

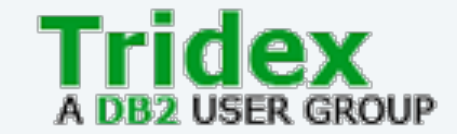

- useradd <username>
- passwd <username>
- Do not add these users to access.conf, you don't want them logging into the OS

#### **Where to go next with OS setup**

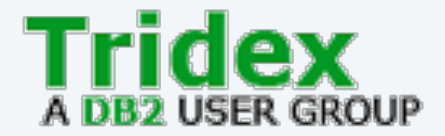

- Firewalls
	- Typically only need the port used for TLS (SSL\_SVCENAME) open, plus SSH
- Other typical server hardening

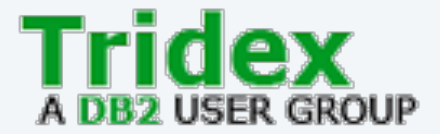

#### **Learn the best practices for securely authenticating users to Db2**

## **Authentication Types**

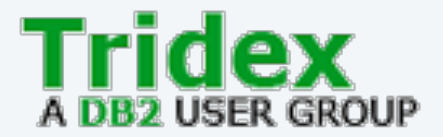

- Authentication is the act of checking your proof of identity
	- Abbreviation AUTHN
- The AUTHENTICATION parameter in the Database Manager Configuration determines which security mechanism Db2 uses for authentication
- Users are always defined externally to Db2

Example authentication types:

- SERVER\_ENCRYPT
- SERVER
- DATA\_ENCRYPT
- KERBEROS
- GSSPLUGIN
- TOKEN\_SERVER\_ENCRYPT

Example user definition locations

- Operating System
- LDAP
- Kerberos
- Plugin
- Identity Provider Token

## **Best Practice - Use SERVER\_ENCRYPT**

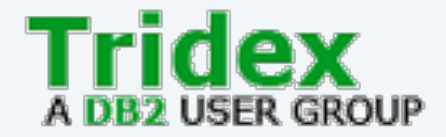

- Use SERVER\_ENCRYPT
	- Encrypts usernames and passwords sent during connect
	- Supports local users or LDAP
- Do NOT use CLIENT
	- Anyone with a network connection can impersonate any other user
- Do NOT use DATA ENCRYPT
	- Deprecated, only supports DES encryption
	- Use TLS instead

# **Using SERVER\_ENCRYPT securely**

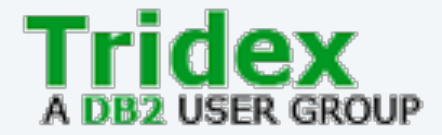

- Default is DES encryption, but we really want AES
	- set ALTERNATE\_AUTH\_ENC to AES\_ONLY in DBM CFG
- For historical compatibility reasons, SERVER\_ENCRYPT does not enforce encryption for JDBC connections
	- You can force its use
		- db2set DB2AUTH=JCC\_ENFORCE\_SECMEC
	- Or log its abuse
		- db2set DB2AUTH=JCC\_NOENFORCE\_SECMEC\_MSG

#### **Transparent LDAP**

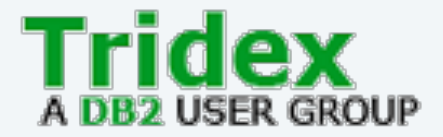

- The most popular authentication method used is SERVER ENCRYPT with Transparent LDAP enabled
	- db2set DB2AUTH=OSAUTHDB
	- Db2 makes OS calls via PAM APIs (Linux), OS in turn looks locally or in LDAP
	- LDAP usage is transparent to Db2 as it is handled by OS
	- Even if not using transparent LDAP right now, you can still 'future-proof' your instance by changing this now
- LDAP plugins require ALL users to be defined at LDAP server
	- Many customers want instance owner and FMP user defined locally

# **Transparent L[DAP Conf](http://pam_access.so/)iguration (1/2)**

- Db2 requires its own PAM configuration file in /
- In a previous step we made a copy of the system
	- We do not want the rule that limits access in the Db2 be able to login unless they can log into the OS
	- Make sure this line is not present:
		- account required pam\_access.so

## **Authentication Cache**

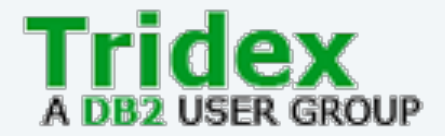

- New feature in Db2 11.5.3.0
- Improve performance for slow authentication and group lookup
- Db2 maintains cache of
	- Hashed password
	- Group membership
- Configured at database level
	- AUTHN\_CACHE\_USERS
		- How many users are in the cache (controls how much memory is used)
	- AUTHN CACHE DURATION
		- How long a cached entry is valid for
		- Expired entries will force authentication next time the user connects

## **Where to go next with authentication**

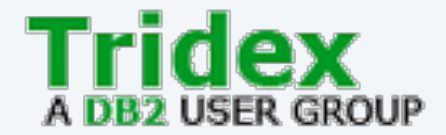

- Advanced Authentication Types
	- Kerberos
		- Single Sign-on support
	- JWT
		- Token authentication when integrating with an identify provider and web application
	- LDAP Plugins
		- Db2 makes LDAP API calls directly to an LDAP server
	- Custom GSSAPI plugins
		- You can create your own authentication code (in-depth C programming required)
- SRVCON\_AUTH
	- Separate local authorization from incoming connect authentication

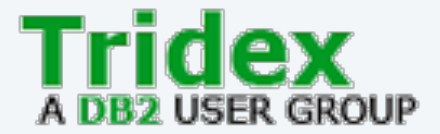

#### **Learn the best practices for controlling what data users have access to through various authorization features of Db2**

## **Authorization - terminology**

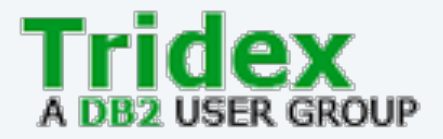

- Authorization is the go/no go decision of whether an action can take place
	- Abbreviation AUTHZ
- Authorities are collections of permissions centered around a related topic
	- Ex. SYSADM, DBADM, SECADM
- Privileges are individual permissions on specific objects
	- SELECT on a TABLE T1

## **Summary of authorities**

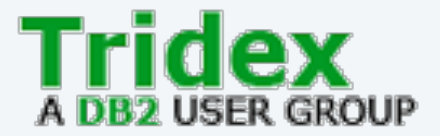

- Authorities are hierarchical, allowing delegation of common tasks
- SYSADM  $\rightarrow$  SYSCTRL  $\rightarrow$  SYSMAINT  $\rightarrow$  SYSMON
- SECADM  $\rightarrow$  ACCESSCTRL
- DATAACCESS
- $\bullet$  DBADM  $\rightarrow$  SQLADM  $\rightarrow$  EXPLAIN  $\rightarrow$  WLMADM

## **Which authorities to use**

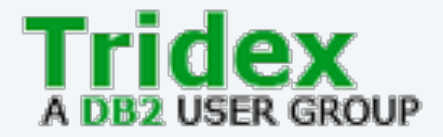

- There are a lot of authorities should you use them all?
	- The more they are held by distinct users the better, but given our goal of a practical setup for smaller cases, then no, don't try to use them all
- Database creator gets SECADM, ACCESSCTRL, DATAACCESS, DBADM
- First separation is to focus on is having SECADM and DBADM held by different users
	- Numerous advanced security functions are only usable by SECADM
- Secondly, eliminate the use of DATAACCESS
	- Watch out, DATAACCESS is granted by default with DBADM
	- Be explicit in all the permissions you grant

## **Authority Configuration**

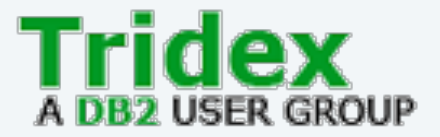

- These recommendations leave us with two distinct administrators
	- Database Administrator
		- SYSADM
		- DBADM
		- ACCESSCTRL (to handle day to day grants/revokes)
	- Security Administrator
		- SECADM advanced security functionality and auditing of Db admins
- The database creator has had DATAACCESS revoked by SECADM

#### **Numerous privileges are granted to PUBLIC during create database**

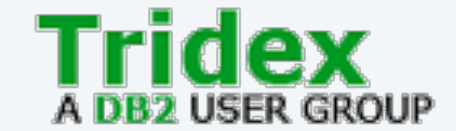

- There's a few that should be removed
	- CONNECT
		- Normally Db2 can authenticate a wider range of users than should be connecting to your database - for example everyone in your LDAP server
	- IMPLICIT SCHEMA
		- Implicit schemas (no CREATE SCHEMA statement) are owned by the system and PUBLIC can create objects in it
		- Users should be explicitly creating schemas (DBADM has implicit IMPLICIT\_SCHEMA)
	- CREATETAB
		- Most users have no need to create tables, this should be a controled activity
	- BINDADD
		- Most users have no need to create packages

#### **Several privileges to make sure you do not grant to PUBLIC**

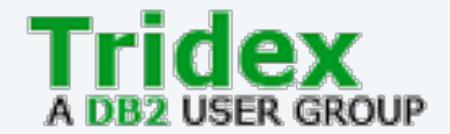

- A few privileges may not be so obvious to strongly restricted:
- CREATE\_EXTERNAL\_ROUTINE
	- The ability to create C and Java routines that are run at the server
	- Given the broad capabilities of C/Java code, these must be restricted
- CREATE\_NOT\_FENCED\_ROUTINE
	- Not fenced (aka trusted) routines run outside the Fenced Mode Process (FMP) sandbox and instead directly inside the Db2 server
	- It's very easy for these routines to crash or corrupt the Db2 server when written in C or Java

## **Views for authorization delegation**

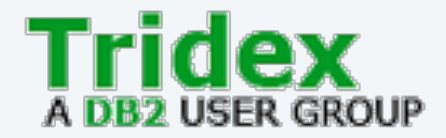

- Views can be used to control what data users see
- A user can be granted SELECT on the view without having access to the underlying base table(s) and other objects
	- View definer needs the access, but not the view user
	- SECADM and ACCESSCTRL can grant the SELECT
	- View DEFINER is given CONTROL, which includes the ability to GRANT on the view, if they had CONTROL on the base table(s) or DBADM/DATAACCESS
- Users with DATAACCESS can always select directly from the base table, so a view will not protect against these users
	- Otherwise views present a useful security mechanism

#### **Routines for authorization delegation**

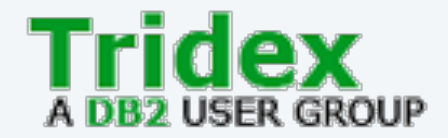

- Routines can modify and return data to the callers
- A user can be granted EXECUTE on a routine without having access to the underlying tables and other objects
	- Routine definer needs the access, but not the routine caller
		- For SQL routines. Dynamic and non-SQL routines are more complex
	- Routine definer given EXECUTE WITH GRANT
	- SECADM and ACCESSCTRL can also grant EXECUTE
- Allows you to encapsulate business logic into the routine and control access at the routine level

#### **Using roles and groups to ease authorization maintenance**

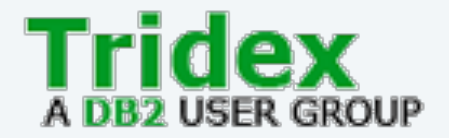

- An application user may require access to dozens or more objects
- If you can define your users according to their job, you can grant privileges and authorities to roles or groups representing those jobs
- Grant the user membership in the appropriate role or group
- If a user changes jobs, it's simple to remove them from the role or group instead of individual objects

# **Groups vs Roles (1/3)**

- For certain objects, Db2 records a dependency of the owner's privilege to access dependent objects
	- Ex. a user having SELECT on a TABLE to create a VIEW
- The user must maintain those privileges
- If the user loses those privileges, the objects will be marked as invalid or inoperative
	- Losing SELECT on the TABLE will make the VIEW inoperative
- Special case for users who hold DATAACCESS when the object is created
	- Dependency is not recorded

Affected Objects:

- Views
- Materialized Query Tables (MQTs)
- SQL routines
- **Triggers**
- Packages containing static SQL

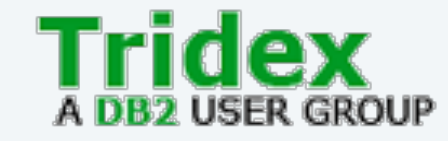

# **Groups vs Roles (2/3)**

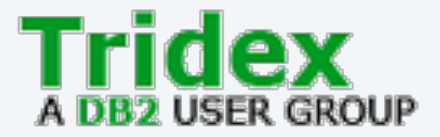

- For creation of listed objects, Db2 does not consider privileges obtained through groups
	- Db2 is not immediately aware of group changes in order to invalidate objects
- Roles alleviate this problem, Db2 **will** consider privileges from roles for these cases
	- Except for roles obtained through groups

# **Groups vs Roles (3/3)**

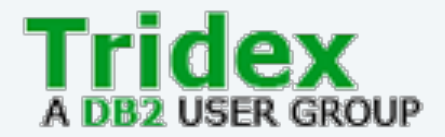

- Using LDAP for groups?
	- If possible, use roles for administrators who will be creating objects
		- Otherwise you must grant privileges to individual users for object creation
	- Use groups for application users
- No LDAP
	- Use roles for any in-database privileges
	- Still need groups for SYS\* authorities at the instance level

#### **Validate a user's authorities**

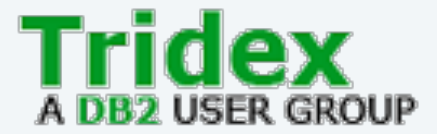

- SYSPROC.AUTH\_LIST\_AUTHORITES\_FOR\_AUTHID table function
	- List the instance and database authorities held by a user
	- Shows if they are direct, through a group or role

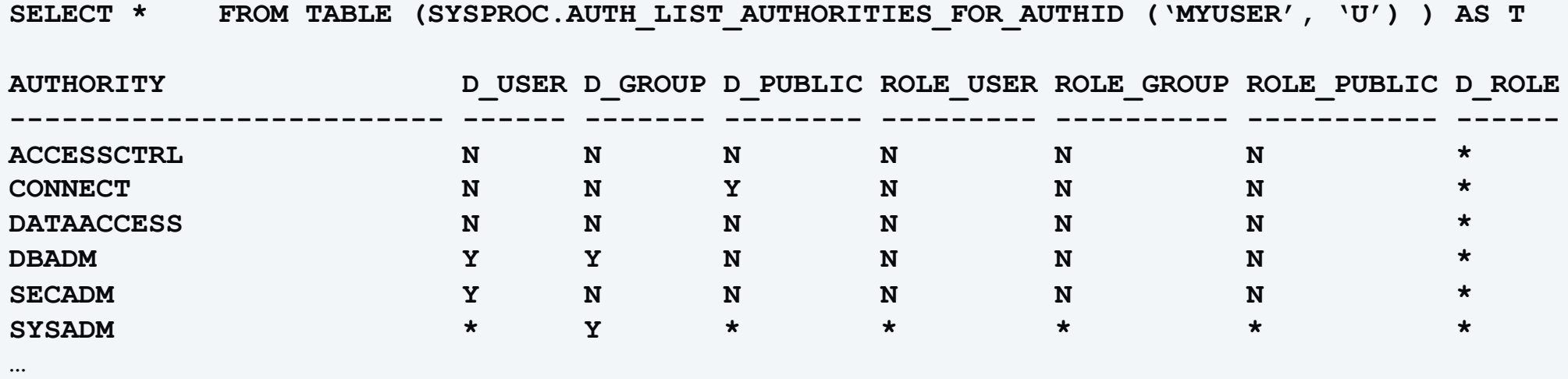

# **Check what database authorities have been granted**

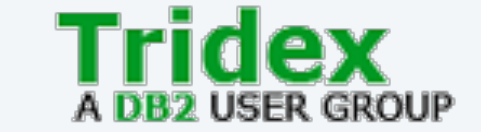

- The SQL in the speaker notes will show database authorities that are held by:
	- Users, groups, roles, PUBLIC
	- Also via nested roles: ex. DBADM granted to role1 granted to use U3

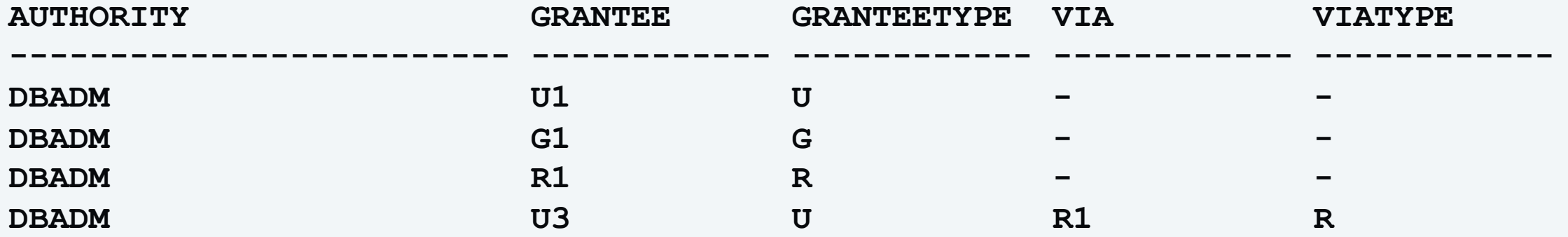

#### **Check what privileges have been granted**

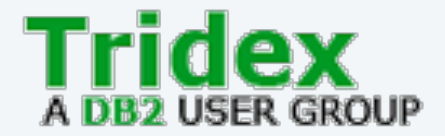

• The view SYSIBMADM.PRIVILEGES is a summary of all the privileges stored in the catalog tables (it's a big UNION ALL statement)

#### **SELECT AUTHID, PRIVILEGE, OBJECTNAME, OBJECTSCHEMA, OBJECTTYPE FROM SYSIBMADM.PRIVILEGES**

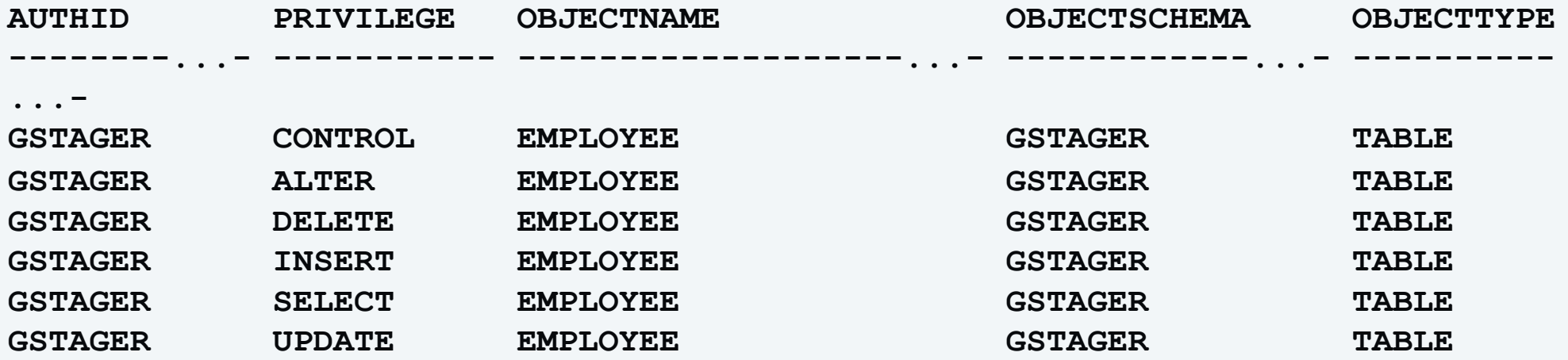

# **Look at individual catalog views for targeted details**

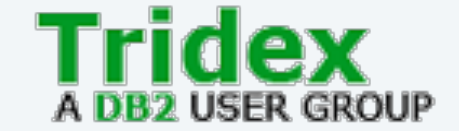

Some common SYSCAT views

- DBAUTH
- TABAUTH
- SCHEMAAUTH
- ROUTINEAUTH
- <OBJ>AUTH

#### **Where to go next with authorization**

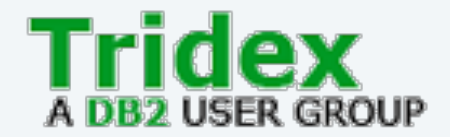

#### • CREATE DATABASE RESTRICTIVE

- Eliminates all grants to PUBLIC at create db time and in the future
- Due to Db2's use of packages for SQL execution from CLP, CLI etc, a difficult task to initially get setup
- Separation of Duties
	- Ideal goal is the user who grants authorities is different than those who can access data
	- Different user for SECADM, ACCESSCTRL, DBADM etc.

#### **Where to go next continued**

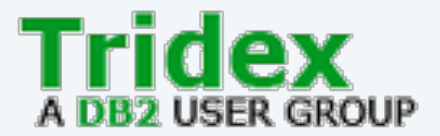

- Row and Column Access Control
	- Column masking and row permissions
	- Custom SQL rules to control what users have access to
- Label Based Access Control (LBAC)
	- Complicated access control rules based on labels
	- RCAC is much more user friendly
- Trusted Context
	- Rules that define a trusted connection, which allows
		- Dynamic access to a role only within that connection
		- Ability to switch to other users (for middle tier applications to preserve end user identity)

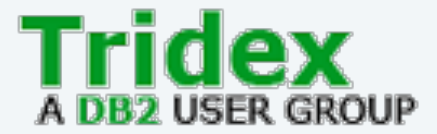

#### **Learn the best practices for encrypting both data at rest and data in motion**

## **TLS - Transport Layer Security (1/3)**

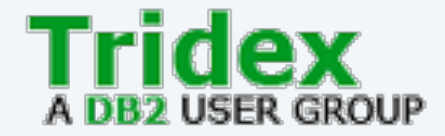

- TLS provides encryption of data in motion, over the network
	- Any references to SSL are synonyms for TLS
- Configure it in place of TCPIP for client-server communication
	- Don't forget to use it for HADR as well!

## **TLS - Transport Layer Security (2/3)**

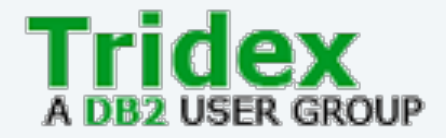

- Unfortunately, the default version of TLS that Db2 uses is TLS 1.0 and 1.1, which are insecure with known vulnerabilities
- You must configure the use of TLS 1.2
- set SSL\_VERSIONS to TLSV12 in dbm cfg

## **TLS - Transport Layer Security (3/3)**

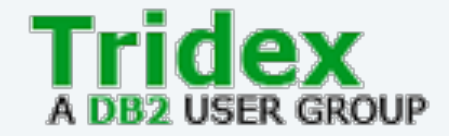

- Make sure keystore files are secure at client and server
	- Access to private key at server could allow someone to masquerade as server
	- Access to keystore file at client could allow accepting rogue CA signed certificates (fake servers)
- File should only be readable/writeable by:
	- Server the instance owner
	- Client the application
	- These are the defaults, don't change them

# **Native Encryption (1/3)**

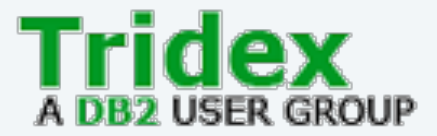

- Db2 Native Encryption provides built in, application transparent encryption of data at rest (on disk) for:
	- Database container files
	- Transaction Logs
	- Backup files
- Protects against *offline* attacks against data
	- accessing the data outside of the database manager

# **Native Encryption (2/3)**

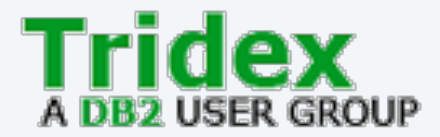

- Enabling native encryption is very easy
	- ENCRYPT keyword on CREATE DATABASE or RESTORE
- Key management is difficult
	- Administrative challenge to manage keys
	- Keys must be backed up, maintained for long periods
	- You can end up with numerous keys
		- Each database should have its own key, they can also be rotated
- Enable native encryption if you can manage the administration
	- Failure can mean complete loss of data if un-backed up keys are lost

# **Native Encryption (3/3)**

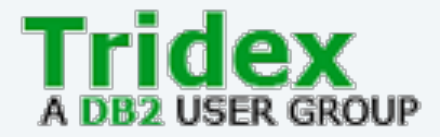

- Similar to TLS, you need to ensure keystores are protected
	- Only the instance owner should have read/write access
- Make sure your keystores are backed up!!!
	- Also make sure you know the password to open those keystores

## **Where to go next with native encryption**

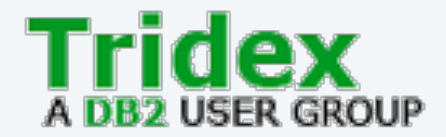

- Switch from keystore files to centralized key managers
	- KMIP servers are most popular
		- Similar to LDAP server for keys
	- Hardware Security Modules provide ultimate in key security
		- Often more difficult to setup and use
	- Provide central management of keys, backup, access control etc.
- Investigate how keys are different for databases and backups
	- Default is the use the same key, but they can be different
	- Useful if you want to restore the database somewhere, but don't want to expose the live key for the database (test system etc).
	- You can also encrypt one or the other (default is both)

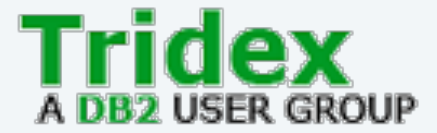

#### **Learn the best practices for tracking database activity using audit**

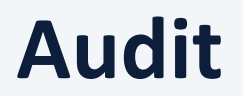

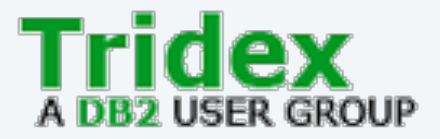

- Db2 has a built-in audit facility that allows you to track actions within the database
- Two levels of configuration are provided to fine tune what is audited

#### **Categories**

- AUDIT use of audit facility
- CHECKING authorization checks
- SECMAINT grants/revokes
- OBJMAINT object creation/deletion (some alters)
- CONTEXT contextual information for other events
- EXECUTE SQL statement execution
- SYSADMIN SYS<sup>\*</sup> actions
- VALIDATE authentication checks

Objects to Audit

- Database
- Users/Groups/Roles
- Authorities
- Tables
- Trusted Contexts

### **Impact of Audit**

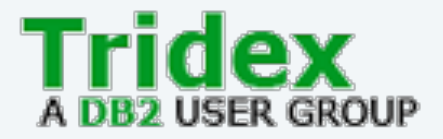

- Auditing *everything* can have a substantial impact to performance on a busy OLTP system
	- AUDIT\_BUF\_SZ in the dbm cfg can be configured to allow buffered writes of audit events drastically improving performance
- The amount of data generated by auditing *everything* can be overwhelming on a busy OLTP system
	- Gigabytes per minute
- Audit only what you need

#### **Which categories to audit**

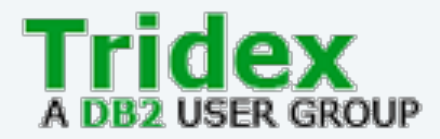

- EXECUTE
- CONTEXT
- CHECKING
- VALIDATE
- SYSADMIN
- OBJMAINT
- SECMAINT
- AUDIT
- AUDIT, SECMAINT, OBJMAINT and SYSADMIN events occur infrequently enough they can generally always be audited
- CHECKING and VALIDATE have a medium impact, audit failures
- EXECUTE and CONTEXT have a high impact, need to be very targeted

#### **Audit Recommendations**

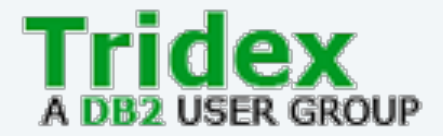

- Audit everything at the instance level
- Audit the database for AUDIT, SECMAINT, OBJMAINT, SYSADMIN
- Audit failures at the database for CHECKING, VALIDATE
- Audit admins for everything

## **Analyzing Audit Output**

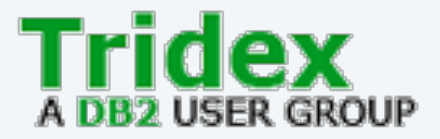

- Db2 writes to the active log file, which is then archived (copied)
- Only the instance owner should have read/write permissions on these files
	- Can contain SQL statements and input data, may be considered sensitive
- Output is in three formats:
	- text based report
	- CSV suitable for db2load
	- syslog
- Best practice is to analyze the output on a different system
	- Don't want admins able to hide their tracks by modifying the audit log in tables

#### **Where to go next with audit**

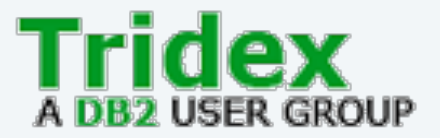

- Previous recommendations audit as much as possible without a large system impact
	- You may have additional goals requiring more auditing
- CHANGE HISTORY EVENT MONITOR can provide additional insight into database activities
- There is no guidance on analyzing audit output
	- 3<sup>rd</sup> party products such as IBM Guardium Data Protection for Databases can provide advanced tooling and analysis

#### **Stay up to date with fixes!**

- 60% of data [breaches are the](https://www.ibm.com/support/pages/node/718119) result of unpatche
- Any security related APAR is accompanied by a s
	- Describes at a very high level the impact of the vulner
	- Vague on purpose, keep details out of the hands of ha
- See the list of published security bulletins
- Security fixes are published simultaneously acros as either fixpacks or special builds
- Subscribe to My Notifications to find out about i

## **Advanced Hardening Actions**

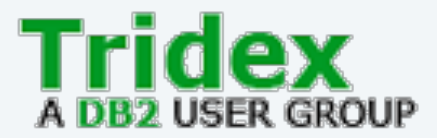

- Db2 STIG
	- Security Technical Implementation Guides by DoD
- Centre for Internet Security Benchmark for Db2
	- Guidelines for securing a Db2 Server
	- Updates coming soon for V11.5
	- Community driven effort, feel free to participate!
- Both are a little old, but still provide good practical advice
- Guardium Vulnerability Assessment
	- Detect vulnerabilities and misconfigurations in your database server
	- Encodes rules from STIG and CIS guides

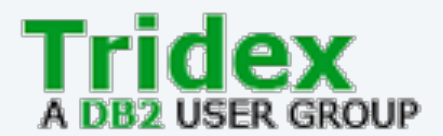

#### **Greg Stager IBM Canada gstager@ca.ibm.com**